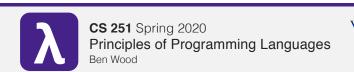

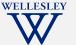

# **Patterns Everywhere**

https://cs.wellesley.edu/~cs251/s20/

Patterns Everywhere

# **Reading programs**

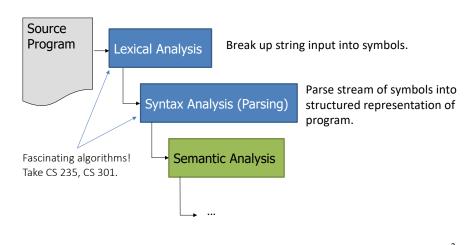

Patterns Everywhere

### Syntax:

(context-free)

Backus-Naur Form (BNF) notation for grammars

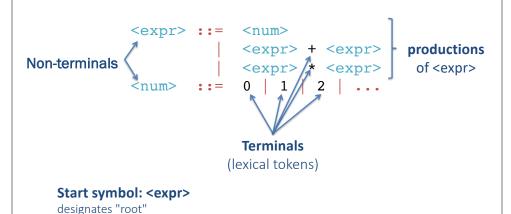

Patterns Everywhere

### **Derivations**

 $\rightarrow$  1 + 2 \* 3

#### (parse tree)

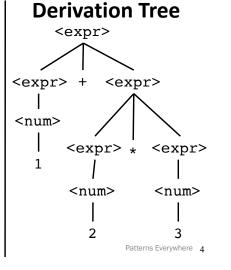

#### **Ambiguity:**

>1 derivation of expression

```
<expr> ::= <num>
           <expr> + <expr>
           <expr> * <expr>
<num> ::= 0 | 1 | 2 | ...
```

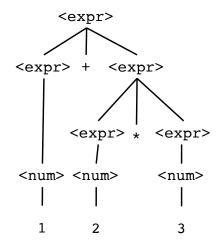

```
<expr> → <expr> * <expr>
     → <expr> * <num>
     → <expr> * 3
     → <expr> + <expr> * 3
     \rightarrow <num> + <expr> * 3
     \rightarrow 1 + <expr> * 3
     \rightarrow 1 + <num> * 3
     → 1 + 2 * 3
```

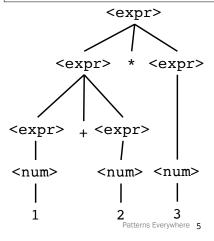

## **Dealing with Ambiguity**

Prohibit it.

```
Force parenthesization or equivalent.
```

Racket, S-expressions:

```
(there is (always an unambiguous) parse tree)
```

Allow it with:

```
Precedence by kind of expression (think order of operations)
```

```
1 + 2 * 3 means 1 + (2 * 3)
```

Directional **associativity** (left, right)

left-associative function application: f 2 3 means ((f 2) 3)

Patterns Everywhere 6

## **Representing Abstract Syntax Trees (ASTs)**

(or expression trees)

A tiny calculator language:

```
datatype exp = Constant of int
              Negate
                        of exp
              Add
                        of exp * exp
              Multiply of exp * exp
```

An ML expression of type exp:

```
Add (Constant (10+9), Negate (Constant 4))
```

Structure of resulting value:

```
Constant
               Negate
              Constant
    19
                             Patterns Everywhere 7
```

# **Recursive functions** for recursive datatypes

Find maximum constant appearing in an exp.

```
fun max constant (e : exp) =
```

Patterns Everywhere 8

### **Evaluating expressions in the language**

Interpreter for tiny calculator language

```
fun eval (e : exp) =
```

Patterns Everywhere 9

### Datatype bindings, so far

#### Syntax:

datatype t = C1 of t1 | C2 of t2 | ... | Cn of tn

#### Type-checking:

Adds type t and constructors Ci of type ti->t to static environment

**Evaluation**: nothing!

Omit "of ti" for constructors that are just tags, no underlying data

- Such a Ci is a value of type t

Patterns Everywhere 10

## Case expressions, so far

Syntax: case e of p1 => e1 | p2 => e2 | ... | pn => en

#### Type-checking:

- Type-check e. Must have same type as all of p1 ... pn.
  - Pattern C(x1,...,xn) has type t if datatype t includes a constructor: C of t1 \* ... \* tn
- Type-check each ei in current static environment extended with types for any variables bound by pi.
  - Pattern C(x1,...,xn) gives variables x1, ..., xn types t1,...,tn if datatype t includes a constructor: C of t1 \* ... \* tn
- All ei must have the same type u, which is the type of the entire case expression.

# Case expressions, so far

Syntax: case e of p1 => e1 | p2 => e2 | ... | pn => en

#### **Evaluation:**

- Evaluate e to a value v
- If pi is first pattern to match v, then result is evaluation of ei in dynamic environment "extended by the match."
  - Pattern Ci(x1,...,xn) matches value Ci(v1,...,vn) and extends the environment by binding x1 to v1 ... xn to vn
    - For "no data" constructors, pattern Ci matches value Ci
  - Pattern x matches and binds to any value of any type.
- Exception if no pattern matches.

### **Patterns everywhere**

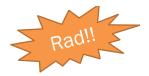

Deep truths about ML and patterns.

- 1. Every val / fun binding and anonymous fn definition uses pattern-matching.
- 2. Every function in ML takes exactly one argument

First: extend our definition of pattern-matching...

Patterns Everywhere 13

### Pattern-match any compound type

Pattern matching also works for records and tuples:

- Pattern (x1,...,xn)matches any tuple value (v1,...,vn)
- Pattern {f1=x1, ..., fn=xn} matches any record value {f1=v1, ..., fn=vn} (and fields can be reordered)

Patterns Everywhere 14

# val binding patterns

**Syntax:** a val binding can use any pattern p, not just a variable

$$val p = e$$

#### Type checking:

p and e must have the same type.

#### **Evaluation:**

- 1. Evaluate e to value v.
- 2. If p matches v, then introduce the associated bindings Else raise an exception.

#### Style:

- Get all/some pieces out of a product/each-of type
- Often poor style to use constructor pattern in val binding.

# **Parameter patterns**

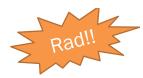

A function parameter is a pattern.

- Match against the argument in a function call.

$$fun f p = e$$

### **Examples:**

```
fun sum triple (x, y, z) = x + y + z
fun full name {first=x, middle=y, last=z} =
   x ^ " " ^ y ^ " " ^ z
```

Patterns Everywhere 15

## Convergence!

Takes one int\*int\*int tuple, returns int that is their sum:

```
fun sum triple (x, y, z) = x + y + z
```

Takes three int values, returns int that is their sum:

```
fun sum triple (x, y, z) = x + y + z
```

Patterns Everywhere 19

### **Every ML function takes exactly one argument**

"Multi-argument" functions:

- Match a tuple pattern against single argument.
- Elegant, flexible language design

#### Cute and useful things

```
fun rotate left (x, y, z) = (y, z, x)
fun rotate right t = rotate left(rotate left t)
```

"Zero-argument" functions:

- Match the unit pattern () against single argument.

Patterns Everywhere 20

# **Even more pattern-matching**

```
fun eval e =
  case e of
       Constant i => i
       Negate e2
                      => ~ (eval e2)
       Add (e1,e2) => (eval e1) + (eval e2)
       Multiply (e1,e2) \Rightarrow (eval e1) * (eval e2)
```

```
fun eval (Constant i)
   eval (Negate e2)
                          = ~ (eval e2)
   eval (Add (e1,e2)) = (eval e1) + (eval e2)
   eval (Multiply (e1,e2)) = (eval e1) * (eval e2)
```

Critical: added parens around each pattern, replaced => with =.

If you mix them up, you'll get some weird error messages...

# Patterns are deep!

Patterns are recursively structured

- Just like expressions
- Nest as deeply as desired
- Avoid hard-to-read, wordy, nested case expressions

Patterns Everywhere 22

### **Examples of nested list patterns**

```
Pattern a::b::c::d matches
any list with _____ elements
Pattern a::b::c::[] matches
any list with elements
Pattern [a,b,c] matches
any list with elements
Pattern ((a,b),(c,d))::e matches
anv
```

Patterns Everywhere 23

## List checkers (suboptimal style)

```
fun nondec (x::xs) =
      case xs of
           (y::) \Rightarrow x \le y \text{ andalso nondec } xs
         | [] => true
  nondec [] = true
fun nondec [] = true
    nondec [x] = true
  nondec (x::xs) =
      let val (y::) = xs
        x <= y andalso nondec xs
      end
```

Patterns Everywhere 24

# List checkers (good style)

```
fun nondec (x::y::zs) = x \le y and also nondec (y::zs)
  nondec = true
fun allsq (x::y::zs) = x*x = y and also allsq (y::zs)
 | allsq = true
fun checkl (f, x::y::zs) =
       f (x,y) andalso checkl (f, y::zs)
  checkl = true
```

More examples: see code files

# Style

Nested patterns: elegant, concise

- Avoid nested case expressions if nested patterns are simpler Example: checkl and friends
- Common idiom: match against a tuple of datatypes to compare all Examples: zip3 and multsign

Wildcards instead of variables when data not needed

- Examples: len and multsign

### (Most of)

### The definition of pattern-matching

The semantics for pattern-matching takes a pattern p and a value v and decides (1) does it match and (2) if so, what variable bindings are introduced.

Definition is **elegantly recursive**, with a separate rule for each kind of pattern. Some of the rules:

- If p is a variable x, the match succeeds and x is bound to v
- If p is \_, the match succeeds and no bindings are introduced
- If p is (p1,...,pn) and v is (v1,...,vn), the match succeeds if and only if p1 matches v1, ..., pn matches vn. The bindings are the union of all bindings from the submatches
- If p is C p1, the match succeeds if v is C v1 (i.e., the same constructor) and p1 matches v1. The bindings are the bindings from the submatch.
- ... (there are several other similar forms of patterns)

Patterns Everywhere 27

Patterns Everywhere 29

Rad!!

Patterns Everywhere 28

### intuition...

### Do you suppose...?

```
datatype int = ... | 0 | 1 | 2 | ...
```

(Efficiency reasons to implement int specially, but could be a datatype.)

datatype bool = true | false

case e1 of
true => e2
false => e3

poor style